**The Melbourne Camera Club - Audio Visual Group eNews for September 2016 Distributed to members and others interested in the Craft of Audio Visual production**

# AUDIO VISUAL GROUP - AVG

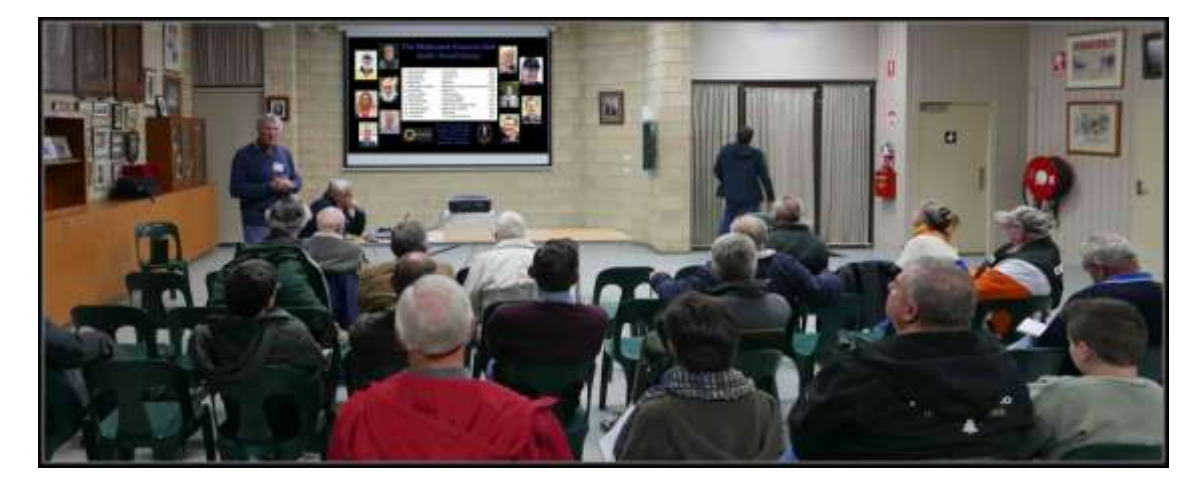

#### **8pm this Wednesday September 21st. - ProShow8 Audio Library use**

Thankyou for all the questions about our AVG meeting not being included in Sunday nights eNews! No explanation but be assured it is on in the ground floor.

The main part of the program is on the new ProShow Audio Library. First introduced in ProShow 7 the latest version in ProShow8 has an expanded built-in royalty-free music library. Its available only to Proshow7 and 8 users so many members will have to up-grade their 'old' ProShow software. MCC AVG offers a way to obtain a 20% discount.

The latest version of ProShow8 (Gold and Producer) provides quick access to a wide variety of music tracks and sound effects. At our September meeting we will chance an online internet demonstration and Q&A session. Come along with you questions and experiences. The demo will focus on browsing by length, genre or occasion to find the songs and sound effects that works best for your AV and how to import and use in your AV.

We also have an interesting AV from Ron Davies in the UK to show.

There are some issues to do with changes to our AV End of Year rules that AVG members should discuss and feed back on. See attachments.

This AVG meeting will again be held in the ground floor Studio. Setting up of the chairs, projections and audio amplification equipment from the gallery requires some additional time and help is much appreciated. Dinner at the Railway Pub is an option before the meeting - contact me.

#### **Report on Outing & Presentation of AVG AVs to the Bendigo Camera Club**

Last Tuesday September 13th several members made the wet and cold trip up the Calder Hwy to Bendigo for an afternoon photo outing and presentation of 14 MCC AVG AVs to BendigoCC members. A great night with lots of appreciative feedback to 'do it again'.

The MCC AVG AVs presented at Bendigo were:-

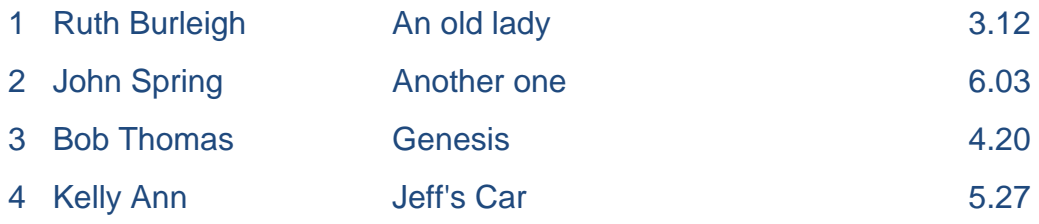

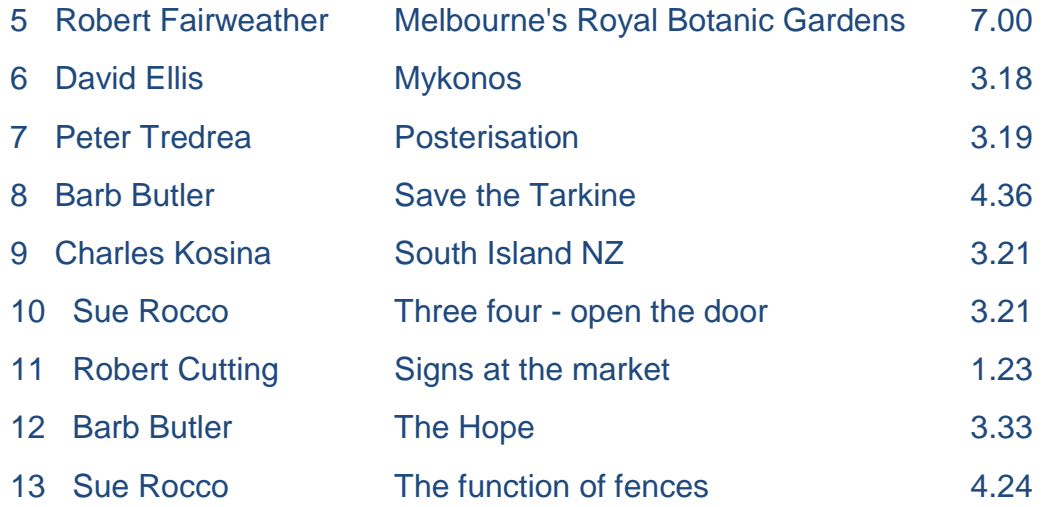

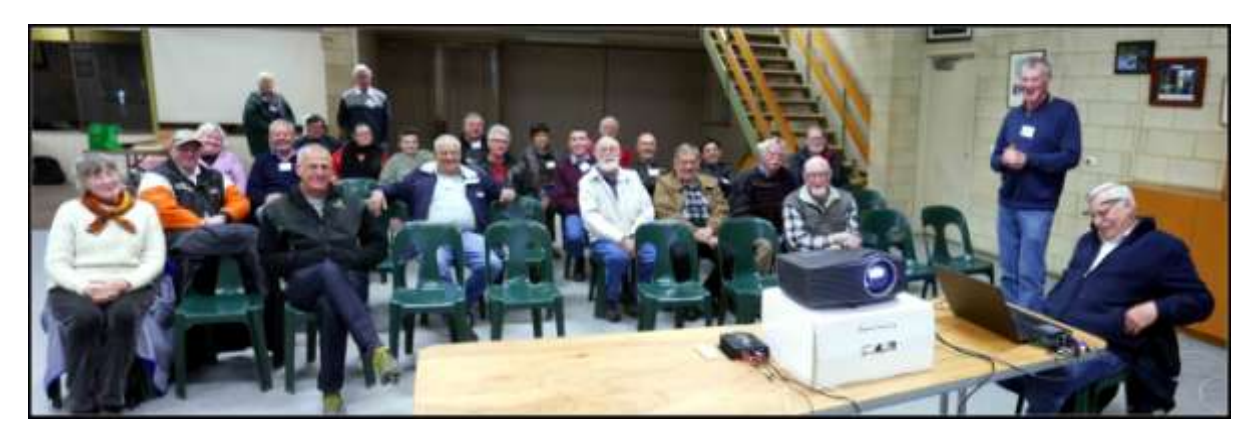

The photo above is at Bendigo Camera Club's meeting room. The front page photo shows the Bendigo Club's clubrooms and their new motorised projection screen. One word superb !

# **Report on the 5th Monday 'No Rules' SHOW & TELL - held Monday August 29th.**

Last months show and tell evening had 10 presentations:-

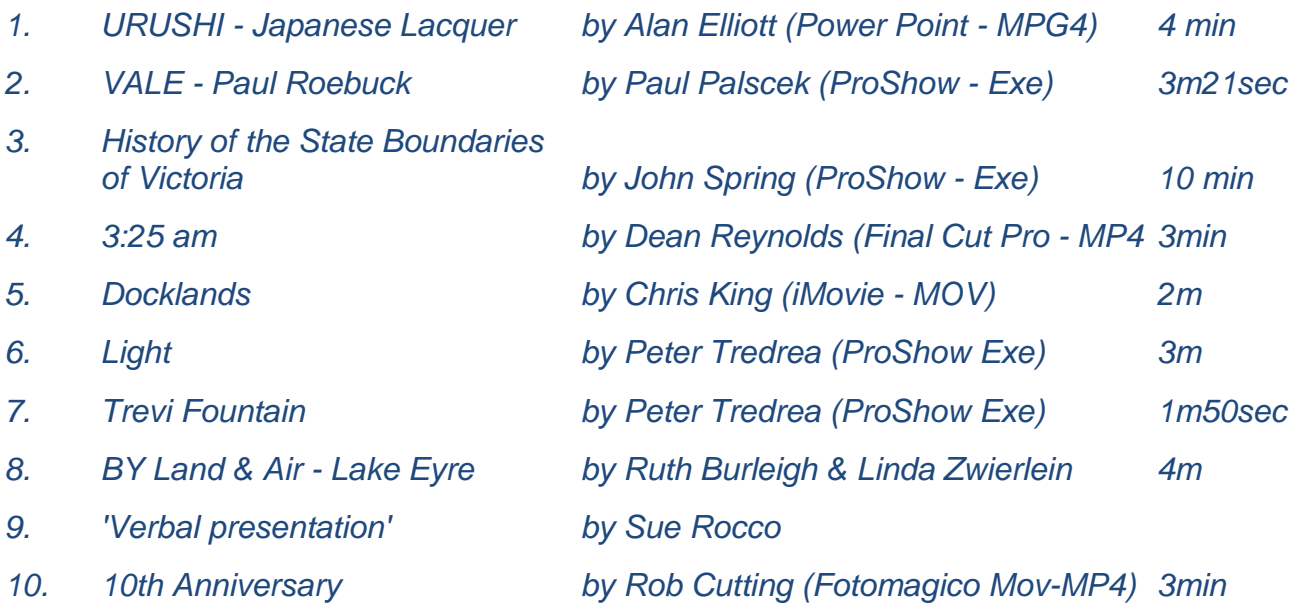

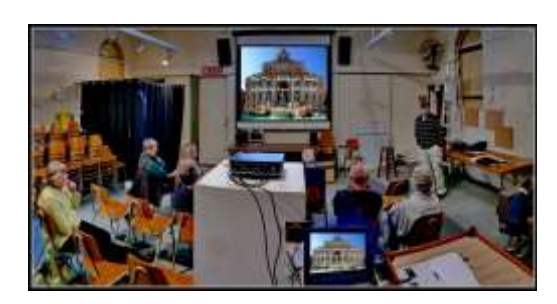

### **Next 5th MONDAY AVG - NO RULES ' Show and Tell ' Monday evening October 31st.**

Another 5<sup>th</sup> Monday is around the corner on October 31st. We hope to see and hear from everybody about their latest audio visual projects. This NO RULES Show & Tell night will give everybody a great opportunity to see how you production plays in public. Hopefully there are some productions that are on our 2016 AV theme 'Then and Now'. Please take advantage of this opportunity to 'show and tell' your new AVs under development.

## **Report on AV DAY – Sunday September 11th 2016 The WHAT WHY WHERE of AVs The** The

AV Day was attended by 21 AV enthusiasts. The theme was based around communicating with AVs. Jan Burt (Rosanna) was MC as Phil Ryan was away. Bob Godfrey's "Diaporama" AV was shown and many present would like to see it again. It is available on the APS AV Division web site at URL http://www.a-p-s.org.au/index.php/members/division/audio-visual-division.

An outline of AV types was presented by Barb Butler and demonstrated by showing example AVs.

![](_page_2_Picture_249.jpeg)

![](_page_2_Picture_6.jpeg)

The afternoon session had several in the audience showing their latest AV productions followed by an award winning excellent documentary "**For Freedom"** by Adelaide AV maker Charles Hulse.

The AV Day committee Phil Ryan (Doncaster), Barb Butler, John Spring, Sue Rocco (Caulfield & MCC) and Jan Burt (Rosanna) will be considering the suggested 'Audio Editing & adding music to your AVs' topic and a date at the end of March 2017. If there are other suggestions and feedback please eMail to the AV Day committee through John: [mcc-audiovisual@melbournephoto.org](mailto:mcc-audiovisual@melbournephoto.org.au)**.**au and/or

Barb: [mcc-avgroup2ic@melbournephoto.org.au](mailto:mcc-avgroup2ic@melbournephoto.org.au)

#### **A short note from AVG member Paul Palscek**

I want to tell people about the Natural History Museum's Wildlife Photography of the Year books. Some of them are on sale. The books are the best curated books I've come across. The photos are excellent, of course. But the outstanding aspect are the short stories that go with each photo. The downside: A minimum postage of 22 pounds.

http://www.nhmshop.co.uk/wildlife-photographer-of-the-year/wildlife-photographer-of-the-year-exhibitionbooks.html

#### **News from PhotoDEX - New version 8 of Proshow GOLD & PRODUCER**

The ProShow Blog Newsletter is worth subscribing to if you are a ProShow user – see the home page http://www.proshowblog.com/

What's new in ProShow 8

See how the new USB flash drive publishing feature works, hear a preview of the 35 new songs added to the built-in music library and learn about the new AVCHD output format. Plus a tutorial video showcasing the new features of the redesigned ProShow 8 wizard.

If you have purchased Proshow Gold or Producer in the last 12 months you should be able to upgrade to version 8 (download) at no cost. However if your Gold or Producer purchases are over 12 months old you will have to purchase a 12 months maintenance UpGrade. MCC AVG members can obtain a 20% discount just eMail (JohnS) mcc-audiovisual@melbournephoto.org.au for the 'MCC AVG discount code' that you use in the purchase checkout. The discount also applies to new Proshow software purchases.

\$\$ UpGrades for existing licenses:-

A ProShow Gold user upgrade with 20% MCC AVG discount US\$36 ( exchange Aus\$49) A ProShow Producer user upgrade with 20% MCC AVG discount US\$72 ( exchange Aus\$98)

#### **New Version of Audacity 2.1.2 - Audio Editor**

URL: http://www.audacityteam.org/ Audacity is a free, easy-to-use, [multi-track](http://manual.audacityteam.org/o/man/faq_recording_how_to_s.html#overdub) audio editor and recorder for Windows, Mac OS X, GNU/Linux and other operating systems. You can use Audacity to:

- Record live audio.
- [Record computer playback](http://manual.audacityteam.org/o/man/tutorial_recording_computer_playback_on_windows.html) on any Windows Vista or later machine.
- [Convert tapes and records](http://manual.audacityteam.org/o/man/tutorial_copying_tapes_lps_or_minidiscs_to_cd.html) into digital recordings or CDs.
- Edit WAV, AIFF, FLAC, MP2, MP3 or Ogg Vorbis sound files.
- AC3, M4A/M4R (AAC), WMA and other formats supported using optional libraries.
- Cut, copy, [splice](http://manual.audacityteam.org/o/man/faq_editing.html#join) or [mix](http://manual.audacityteam.org/o/man/mixing.html) sounds together.
- Numerous effects including [change the speed or pitch](http://manual.audacityteam.org/o/man/index_of_effects_generators_and_analyzers.html#Make_the_sound_faster.2C_slower.2C_lower_pitched_or_higher_pitched) of a recording. And more! See the complete [list of features.](http://www.audacityteam.org/about/features)

#### **AV Makers South Africa - International "Water" AV Competition**

For full details go to:- http://av-makers-south-africa.wikispaces.com/Water Competition Director: Jeff Morris : mail to:avmakerssouthafrica@gmail.com Devastating floods regularly inundate large areas of the world, as far apart as India and England. Parts of Africa, and elsewhere, suffer crippling droughts at the same time. Serious pollution of rivers and groundwater is ever more prevalent and concerning. On the other hand, water in the form of waterfalls, seascapes, icebergs and rivers, to name a few, is photogenic and aweinspiring.

One entry is allowed per author in EITHER the Documentary section OR the Photo harmony section. The winning entry in the Documentary section will be a compelling AV addressing one (or more) of the world's challenging water issues with emotion and a strong message. The winner of the Photo harmony section will impress the jury with first-class photography and a masterful synthesis of images and appropriate sound on a theme of water.

While 3rd party images are allowed, the dominant contribution must be the work of the author(s). Entry is free and entries from around the world are invited. Registration will be from 18th October 2016 to 1st November 2016 at https://avmakers.typeform.com/to/gBXTht You may register for reminders and updates through the year at https://avmakers.typeform.com/to/bv5jlm

#### **The Audio Visual Group - 2016 THEME by Peter Tredrea**

The topic is *"Then and Now"* This is proposed to allow significant flexibility in your AV approach. A few thoughts come to mind:

- We all have personnel archives dating back many years and could use some of those images to tell a story about a person, town or topic.
- Current images can be taken to support the story.
- Can also access the internet to collect some topical image from the past and contrast these with recent images.
- A famous person could be researched and the current images describe their achievements. e.g. Walter and Marion Griffin's work in town planning and the remaining examples of their work around Melbourne. John Monash, Sydney Myer, and many other famous Australians.
- Can also describe people of international note.
- Country towns or suburbs of Melbourne. Our libraries have good resources describing many early settlements and these can be used with current images. All our MCC members have a story to tell. This provides a long term goal for an End of Year AV.

#### **VAPS and MelbCC are considering changes to AV rules - your comments please**

Take the opportunity to read through the attached PDFs for potential changes. This is your opportunity to participate in the review process – please let us know. Reference Web Sites for Audio Visual rules.

- 1. Victorian association of Photographic Societies AV Interclub rules *http://www.vaps.org.au/downloadable-docs http://www.vaps.org.au/competitions*
- *2.* Australian Photographic Society AV Division National & Adelaide International AV Comp rules *http://www.a-p-s.org.au/index.php/av-download http://www.a-p-s.org.au/index.php/downloads/audio-visual-division http://www.a-p-s.org.au/index.php/exhibition/adelaide-av-national http://www.a-p-s.org.au/index.php/exhibition/adelaide-av-fest*
- 3. Royal Photographic Society International AV Festival rules : *http://rps.org/special-interest-groups/audio-visual/about/iavf-2016-information-for-entrants*
- *4.* South African AV makers International water competition rules: *https://av-makers-south-africa.wikispaces.com/Water*
- *5.* French Epinal AV International :-*http://diapimages.free.fr/spip.php?article502*
- *6.* Netherland Europoort AV Festival rules : *http://www.avwest.nl/AVwest\_public/AVwest\_04.php?session\_control=0*
- *7.* Belgium Digirama 2016 AV Rules : *http://www.av-group.org.uk/avnews/images/eventdetails/events2016/digirama-details.pdf http://www.sfnk.be/download.html*
- *8.* UK Great Northern AV Festival rules : *http://www.av-group.org.uk/gnfestival/web2/gnf-images/documents/GNF2016-Brochure.pdf*

#### **Hope to see you at one or more of these events. Any questions eMail or phone me. To unsubscribe to this AVG eNews send eMail to the coordinator with UN-SUBSCRIBE in the subject line**

#### **JOHN SPRING - M: 0409 861 876**

The Melbourne Camera Club Audio Visual Group Coordinator <http://www.melbournephoto.org.au/audio-visual-group/> eMail for John: [mcc-audiovisual@melbournephoto.org](mailto:mcc-audiovisual@melbournephoto.org.au)**.**au - for Barb: [mcc-avgroup2ic@melbournephoto.org.au](mailto:mcc-avgroup2ic@melbournephoto.org.au)

- for Sue: [mcc-avassist@melbournephoto.org.au](mailto:mcc-avassist2@melbournephoto.org.au)